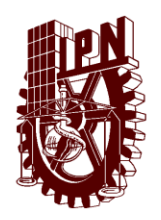

#### **INSTITUTO POLITECNICO NACIONAL CENTRO DE ESTUDIOS CIENTIFICOS Y TECNOLOGICOS " GONZALO VAZQUEZ VELA "**

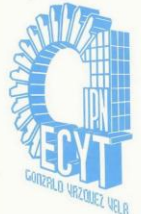

### *GUIA DE ESTUDIOS DE "ANALISIS Y DISEÑO DE ALGORITMOS".*

- 1. ¿Qué es un algoritmo?
- 2. ¿Qué es un Pseudocódigo?
- 3. ¿Cuáles son las partes de un algoritmo?
- 4. ¿Cuáles son las reglas para definir un algoritmo?
- 5. ¿Qué es un identificador?
- 6. ¿Cuántos tipos de identificadores existen? y ¿Cuáles son?
- 7. Escribe los tipos de datos, que se utilizan en los algoritmos.
- 8. Escribe la clasificación de los operadores.
- 9. Escribe la tabla general de la jerarquía de todos los operadores.
- 10.¿Qué es un operador?
- 11.¿Cuál es el operador de mayor jerarquía?
- 12.¿Cómo se realizan las operaciones, en caso de que un operador tenga la misma jerarquía?
- 13.¿Cuál es la diferencia entre el algoritmo y pseucódigo?
- 14.Escribe las tablas de verdad de los operadores: y, o, no.
- 15.Escribe brevemente las características de un algoritmo.
- 16.¿Cuáles son las partes de que un algoritmo debe describir?
- 17.¿Cuál es la diferencia entre un compilador y un intérprete?
- 18.Escribe las características de un lenguaje de alto nivel.
- 19.De tres ejemplos de un lenguaje de alto nivel.
- 20.¿Qué es una estructura de control?
- 21.¿Para qué se utilizan las estructuras de control?
- 22.¿Cómo se clasifican las estructuras de control?
- 23.¿Qué es un diagrama de flujo?
- 24.Dibuja los símbolos de los diagramas de flujo
- 25.Dibuja el diagrama de flujo de las estructuras selectivas.
- 26.Escribe la sintaxis de las estructuras selectivas
- 27.Escriba la definición de un contador
- 28.Escriba la definición de un acumulador
- 29.¿Qué diferencia existe entre ambos?
- 30.Escriba un ejemplo de contador
- 31.Escriba un ejemplo de acumulador
- 32.Escribe los modelos, que se pueden implementar en la creación de una estructura múltiple.
- 33.¿Por qué se da el nombre de estructura selectiva doble?
- 34.Escribe la sintaxis para una estructura selectiva doble
- 35.Dibuja el diagrama de flujo de la estructura selectiva doble
- 36.Escribe la sintaxis para una estructura selectiva múltiple, utilizando if
- 37.Escribe la sintaxis para una estructura selectiva múltiple, utilizando case
- 38.¿Qué tipos de datos son los que acepta la estructura Case?
- 39.¿Cómo se expresan los rangos, dentro de una estructura Case?
- 40.¿Qué es una estructura anidada?
- 41.¿Qué es una estructura repetitiva?
- 42.Escriba la clasificación de las estructuras repetitivas
- 43.¿Qué valor debe tomar la condición en una estructura ( Mientras....Hacer ) para salir del bucle?
- 44.Cuándo la condición es verdadera en la estructura Mientras...Hacer, ¿Qué sucede?
- 45.¿Qué es una iteración?
- 46.¿Qué es un bucle?
- 47.¿Qué es una variable de control?
- 48.¿Por qué es necesario inicializar la variable de control fuera del bucle en la estructura mientras...hacer?
- 49.¿Qué sucede cuando se inicializa la variable de control dentro del bucle,en la estructura mientras...hacer
- 50.Escriba la sintaxis de la estructura mientras...hacer?
- 51.Dibuje el diagrama de flujo de la estructura mientras...hacer?
- 52.La estructura selectiva simple considera una o varias instrucciones; cuando la condición es:
- 53.La estructura selectiva doble considera instrucciones para cuando la condición es:
- 54.Es la estructura repetitiva que al menos se repite una vez.
- 55.¿Cómo debe ser la condición en la estructura "repetir" para que se ejecute el bucle?
- 56.Dibuje el diagrama de flujo de la estructura "repetir"
- 57.Escriba la sintaxis de la estructura "repetir"
- 58.¿Cuál es la diferencia entre la estructura "repetir" y la estructura "mientras"?
- 59.¿En qué estructura repetitiva la variable de control se incrementa automáticamente?
- 60.¿Cómo debe ser la condición en la estructura "para" para que se ejecute el bucle?
- 61.Dibuje el diagrama de flujo de la estructura "para".
- 62.Escriba la sintaxis de la estructura "para"
- 63.En una contabilización ascendente, ¿cómo debe ser el valor inicial, con respecto al valor final para que se ejecute el bucle; en la estructura "para"?
- 64.¿Con qué valor se incrementa la variable de control, en la estructura "para"?
- 65.En la estructura "para", de qué tipo de dato puede ser la variable de control
- 66.¿Qué es un arreglo?
- 67.¿Cuántos y cuáles son los tipos de arreglos?
- 68.Elabore la representación gráfica de los siguientes declaración

var datos [10]: cadena de caracteres;

69.¿Con qué otro nombre se le conoce a los arreglos unidimensionales?

- 70.¿Cuál es la utilidad de arreglo?
- 71.¿Cómo se llama el número que permite identificar cada una de las celdas?
- 72.¿Cuál es la longitud máxima de un arreglo unidimensional?
- 73.¿Cuál es la estructura repetitiva que se utiliza mas dentro de los arreglo?

# Parte práctica:

I. Indique el tipo de cada una de las siguientes constantes:

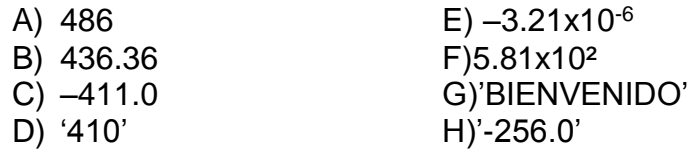

II. Indique los resultados y el tipo de cada una de las siguientes expresiones

A)  $3^{3}3+3$ B)  $7+13^{-0.6}$ =  $C)$  7.0^3.0+5= D) 8 DIV 6+2 E)  $29.0 / 7 + 5 =$  $F)$  3/6.0-7=

 $III.$ Evalué las siguientes expresiones

 $1-(5-2>4)$  Y (NO 0.5=1/2) 2.-"DON" + "JUAN"= "DON JUAN" O "A"="a"  $3.-(4^{2}+(8^{*}4))\leq ((3^{2}2+6) (10/5+(4^{*}3)))$ 4.- $(10-8*(4-3))$  O ((6+8>=15+4) Y (NO (5\*4=6+8\*3)))

Convierta las siguientes expresiones a algorítmicas IV.

1) 
$$
\frac{-b \pm \sqrt{b^2 - 4ac}}{2a}
$$
  
2) a +b\*c  
d  
3) sen a + cos a  
tan a  
4) a + 1  
b  
5) [(a + b)<sup>c</sup>]<sup>d</sup>

## Ejercicios:

a. Elaborar un programa que permita identificar el menor de cuatro números introducidos por el usuario.

- b. Los empleados de una empresa, trabajan en dos turnos: diurno y nocturno. Se desea calcular el sueldo a pagar acuerdo con los siguientes puntos: Tarifa de horas diurnas: \$50.00, tarifa de horas nocturnas: \$80.00. Si se trabaja el día domingo, la tarifa de horas diurnas es de: \$100.00 y la tarifa de horas nocturnas es: \$200.00.
- c. Verificar si dos números, introducidos por el usuario, uno es divisor del otro. Ejemplo:

 $A:=5$   $B:=10$ 5 es divisor de 10 porque 10 mod  $5 = 0$ 

# *EJERCICIOS*

- 1. Imprima una numeración del 1 al 10.
- 2. Imprima una numeración del 5 al 100 con un incremento de 5 en 5.
- 3. Imprima una numeración del 100 al 0 con un decremento de 2 en 2.
- 4. Imprima un rango del 1 al 100, pero solo los números pares (utilice estructura selectiva).
- 5. Imprima la suma de los números pares para un rango del 1 al 100.
- 6. Solicitar al usuario el valor inicial, el valor final y el incremento de una serie de números, genere dicha numeración.
- 7. Calcular el factorial de un número proporcionado por el usuario
- 8. Calcular el salario de una serie de trabajadores cuyos datos serán introducidos por el usuario. Sabiendo que las horas normales se pagan a 70 y las extras a 90 mientras no excedan de 10. Si las extras sobrepasan las 10 el exceso se pagaría a 90.
- 9. L

a introducción de datos terminaría cuando se escriba \* como nombre de un trabajador.

- 10.Solicitar al usuario "n" calificaciones y obtener el promedio. Imprimir el promedio (El usuario decide cuantas calificaciones introducir; cuando introduzca la palabra "NO" la estructura repetitiva termina).
- 11.De la siguiente numeración (6,7,8,9,10,11) imprima sus divisores. Genere la serie con la estructura mientras. Por ejemplo 6 : divisores 1,2,3,6.
- 12.Determine si un numero es primo o no
- 13.Elabore un Algoritmo y Diagrama de Flujo, que identifique si un número proporcionado por el usuario es múltiplo de 3; si lo es, que mande un mensaje, "El número es múltiplo de 3" y que imprima dicho número. Si no lo es entonces que solamente mande un mensaje que indique el número no es múltiplo de 3.
- 14.Elabore un Algoritmo y Diagrama de Flujo que identifique si un número es par o impar, si el número es par deberá multiplicarlo por 3 y sumarle una unidad; si es impar lo deberá dividir entre dos.
- 15.Elaborar un algoritmo que permita capturar 10 calificaciones y obtener su promedio.
- 16.Del algoritmo anterior mandar un mensaje en la pantalla si el promedio se encuentra entre los siguientes rangos:

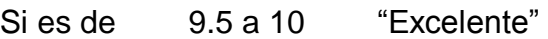

- i. 8.0 a 9.4 "Muy Bien"<br>ii. 7.0 a 7.9 "Regular"
- ii. 7.0 a 7.9 "Regular"
- iii.  $6.0 a 6.9$
- iv. < 6.0 "No suficiente"
- 17.Generar una numeración del 50 ...250; indicar cual de estos números son primos e indicar el total de ellos. Un número primo es aquel que sólo es divisible entre sí mismo y la unidad.
- 18.Dados dos números proporcionados por el usuario obtener el máximo común divisor.
- 19.Dados dos números proporcionados por el usuario obtener el mínimo común múltiplo